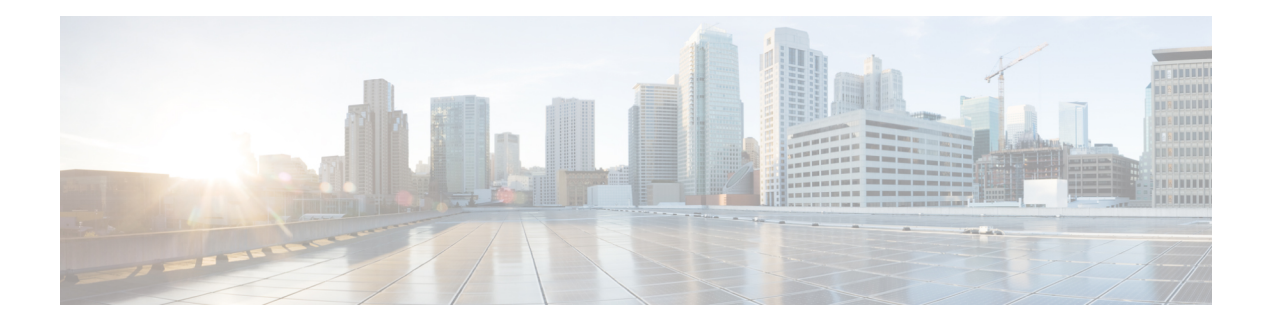

# **URPF Commands**

This module describes the commands used in enabling the Unicast Reverse Path Forwarding (uRPF).

For detailed information about FIPS configuration tasks, and examples, see the *Configuring FIPS Mode* chapter in the *System Security Configuration Guide for Cisco ASR 9000 Series RoutersSystem Security Configuration Guide for Cisco 8000 Series Routers*.

- hw-module profile cef [unipath-surpf,](#page-1-0) on page 2
- ipv4/ipv6 verify unicast source [reachable-via,](#page-2-0) on page 3

## <span id="page-1-0"></span>**hw-module profile cef unipath-surpf**

To configure uRPF on strict mode, use the **hw-module profile cef unipath-surpf** command in the Global configuration mode.

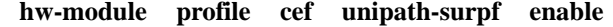

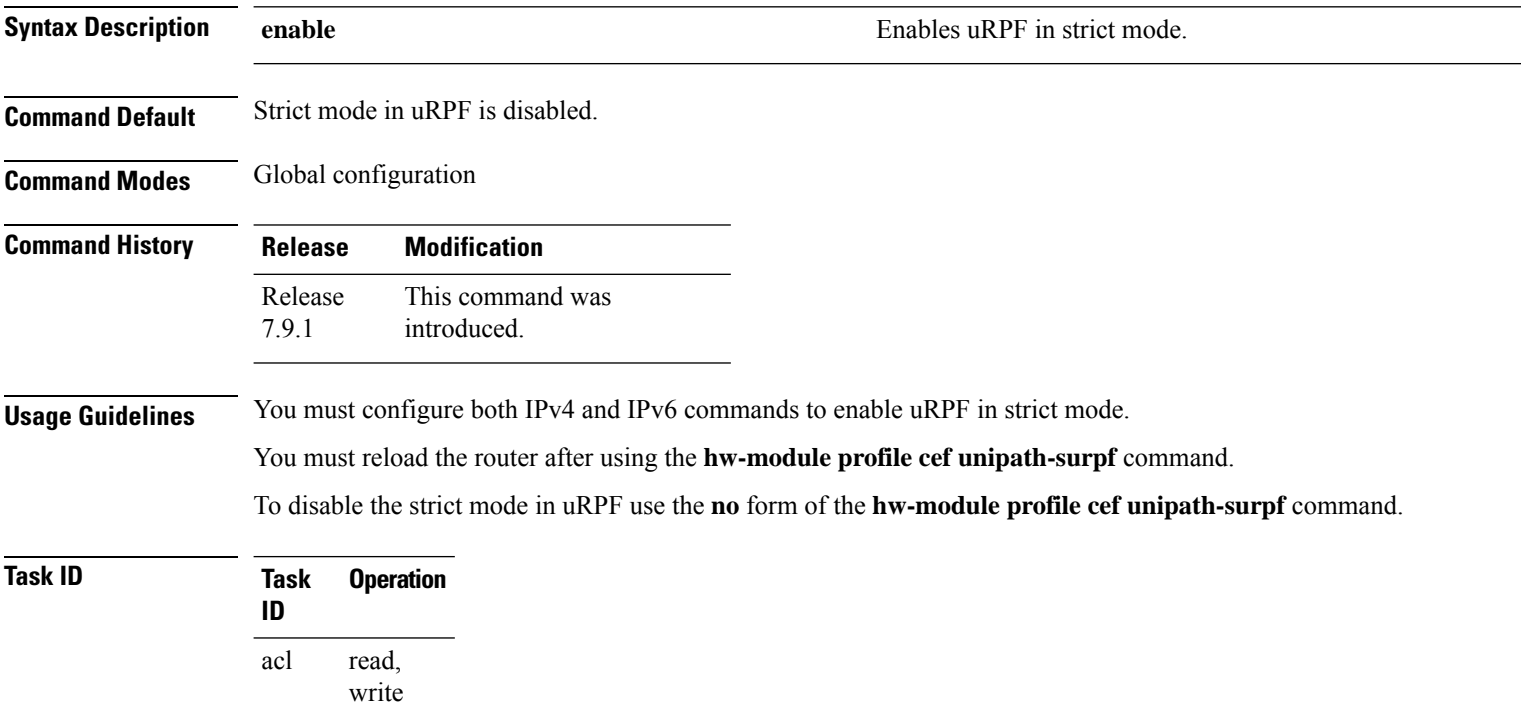

#### **Example**

ipv4

ipv6

network read, write

> read, write

> read, write

This example shows how to configure uRPF in strict mode on the router:

```
Router# configure
Router(config)# hw-module profile cef unipath-surpf enable
Router(config-if)# commit
```
## <span id="page-2-0"></span>**ipv4/ipv6 verify unicast source reachable-via**

To configure uRPF, use the **ipv4 verifyunicastsource reachable-via** command in the Interface configuration mode.

{ **ipv4** | **ipv6** } **verify unicast source reachable-via** { **any** | **rx** } [**allow-default**]

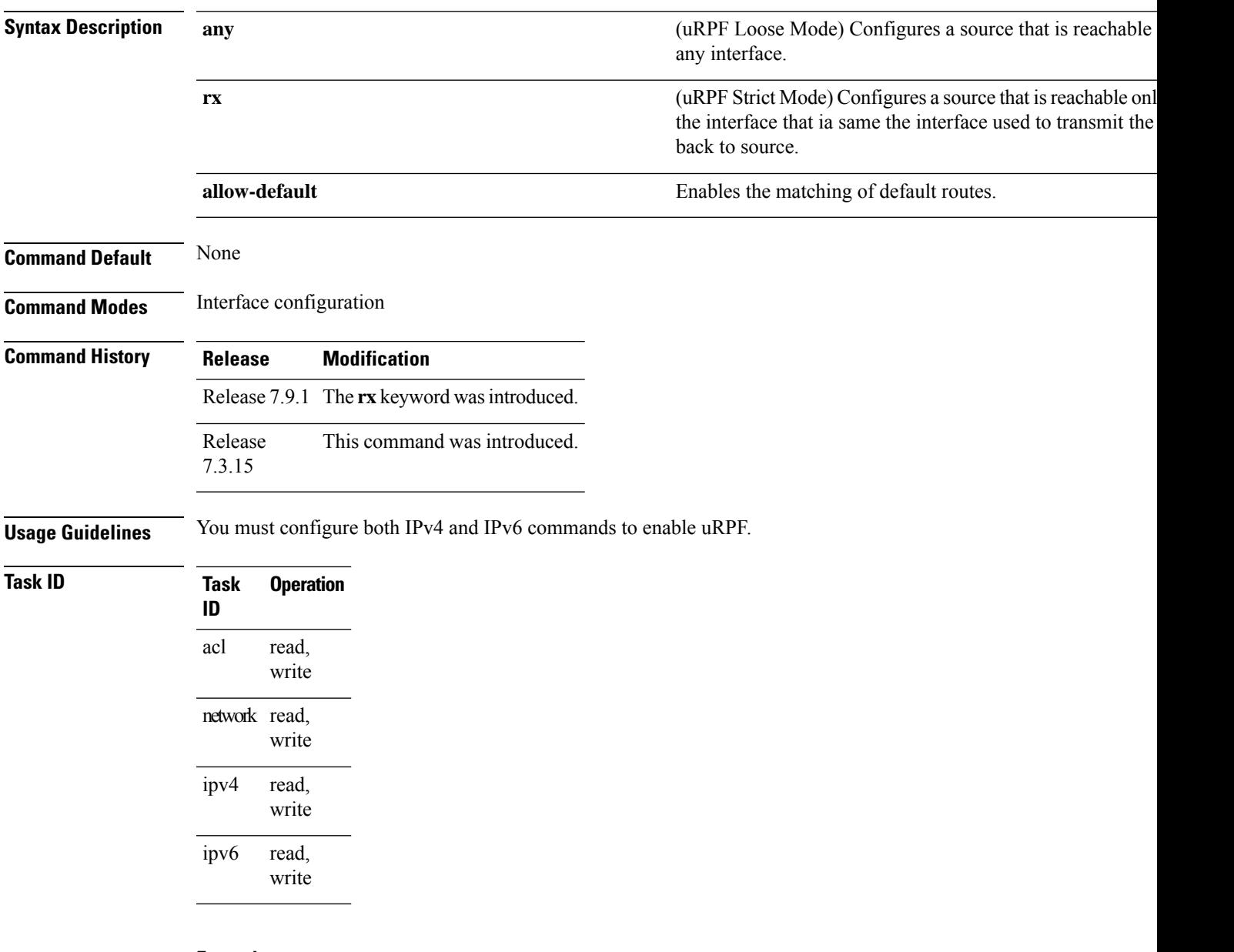

### **Example**

This example shows how to configure uRPF in loose mode on the router along with the default address.:

```
Router# configure
Router(config)# interface hundredGigE 0/0/0/0
Router(config-if)# ipv4 verify unicast source reachable-via any allow-default
Router(config-if)# ipv6 verify unicast source reachable-via any allow-default
Router(config-if)# commit
```
This example shows how to configure uRPF in strict mode on the router along with the default address.:

```
Router# configure
Router(config)# hw-module profile cef unipath-surpf enable
Router(config)# interface hundredGigE 0/0/0/0
Router(config-if)# ipv4 verify unicast source reachable-via rx allow-default
Router(config-if)# ipv6 verify unicast source reachable-via rx allow-default
Router(config-if)# commit
```